## МІНІСТЕРСТВО ОСВІТИ І НАУКИУКРАЇНИ

## ХАРКІВСЬКА НАЦІОНАЛЬНА АКАДЕМІЯ МІСЬКОГО ГОСПОДАРСТВА

Т**.**А**.** Пушкар

# МЕТОДИЧНІ ВКАЗІВКИ

З ВИКОНАННЯ РОЗРАХУНКОВО **–** ГРАФІЧНОЇ РОБОТИ З КУРСУ

# **«**ОСНОВИ ЗОВНІШНЬОЕКОНОМІЧНОЇ ДІЯЛЬНОСТІ**»**

**(**для студентів **6** курсу заочної форми навчання за спеціальністю **7.050107 – «**Економіка підприємства**»)** 

ХНАМГ **–** ХАРКІВ **– 2009** 

Методичні вказівки з виконання розрахунково – графічної роботи з курсу «Основи зовнішньоекономічної діяльності» (для студентів 6 курсу заочної форми навчання спеціальністю 7.050107 – «Економіка підприємства»)/ Укл.: Пушкар Т.А. – Харків: ХНАМГ, 2008. – 20 с.

Укладач: Т.А. Пушкар

Рецензент: к.е.н., доц. Островський І.А.

Рекомендовано кафедрою економіки і управління будівництвом і міським господарством, протокол № 1 від 29 серпня 2008 року.

# ЗМІСТ

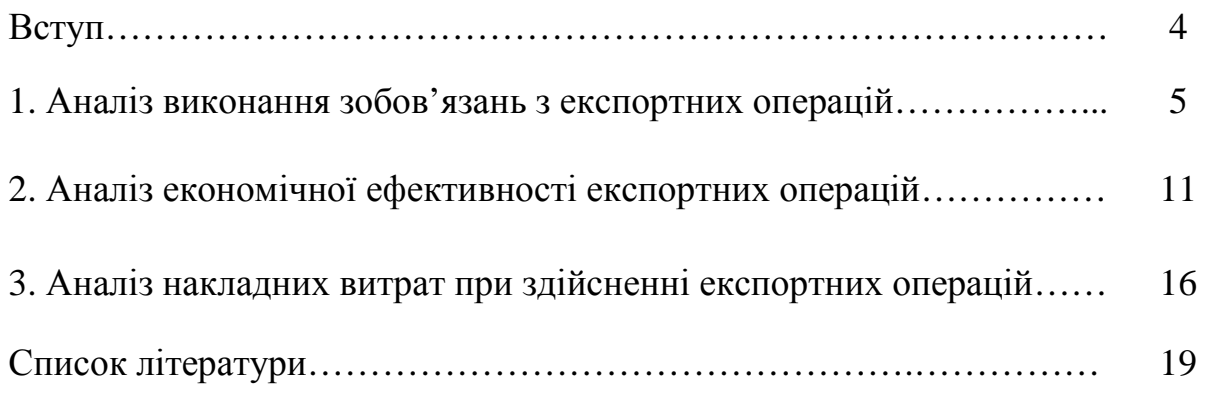

### ВСТУП

В умовах глобалізації світового господарства і міжнародних економічних відносин підвищуються роль і значення зовнішньоекономічної діяльності (ЗЕД) як для економіки країни в цілому, так і окремого підприємства. Істотно міняються і цілі ЗЕД. Вона стає одним з пріоритетів національної політики і стратегії діяльності підприємства. Для регламентації ЗЕД створюються спеціальні міністерства, вводиться відповідне законодавство, укладаються міждержавні договори, створюються міжнародні організації.

ЗЕД на сучасному етапі має наступні особливості:

1) вона стає невід'ємною частиною діяльності підприємства, важливою галуззю економіки більшості країн світу; її частка у ВВП вельми значуща, в окремих країнах досягає 30% й більше і продовжує неухильно зростати;

2) перетворилася на дієвий засіб техніко-економічного, науково-технічного і суспільного прогресу;

3) все більшою мірою набуває яскраво вираженого соціального характеру; багато в чому сприяє вирішенню гострих соціально-економічних проблем, визначає стиль життя і роботи широких верств населення, істотно впливає на їх життя.

Разом з тим ЗЕД стає досить ефективним засобом економічної агресії і глобального придушення конкурентів, отримання економічних і політичних переваг. З'явилися такі нові поняття, як «національна економічна безпека», «національний економічний суверенітет», «інформаційна безпека підприємства», «економічна дипломатія» та ін. Розроблені й удосконалюються форми й методи захисту національних економічних інтересів і національної безпеки при вирішенні глобальних проблем ЗЕД.

Для багатьох українських підприємств зовнішньоекономічний чинник набуває особливої ваги. Більше того, окремі підприємства і навіть галузі, наприклад металургійна, автомобілебудівна виживають саме завдяки ЗЕД. Труднощі українських підприємств походять не тільки від багатьох несприятливих обставин усередині нашої країни, але й багато в чому обумовлені змінами в міжнародному бізнесі. Встигати за цими змінами українських підприємства часто не можуть з двох причин: по-перше, через складнощі в забезпеченні ресурсами і, по-друге, через відсутність належної підтримки з боку держави. Разом з тим ресурсний потенціал українських підприємств великий і розвиток ЗЕД дозволяє реалізувати його більш повно.

Ця розрахунково – графічна робота спрямована на здобуття студентами практичних навичок в розробці планів розвитку, оцінки виконання зобов'язань та ефективності діяльності у сфері ЗЕД підприємства.

Варіант РГЗ студент обирає відповідно до останньої цифри номера своєї залікової книжки.

### Аналіз зовнішньоекономічної діяльності підприємства

## **1.** Аналіз виконання зобов**'**язань з експортних операцій

Проаналізувати експортну діяльність підприємства за два роки. Дані для розрахунку подані в табл. 1.1, 1.2.

Дані для розрахунку за своїм варіантом доцільно представити у вигляді табл. 1.3. Результати аналізу зводять в таблиці (табл. 1.4, 1.5), а також подають у вигляді схем (приклад – рис 1.1 і 1.2).

Проаналізувати:

1) виконання зобов'язань за контрактом в кожному році;

2) динаміку експорту продукції підприємства в 2007 р у порівнянні з 2006 р.

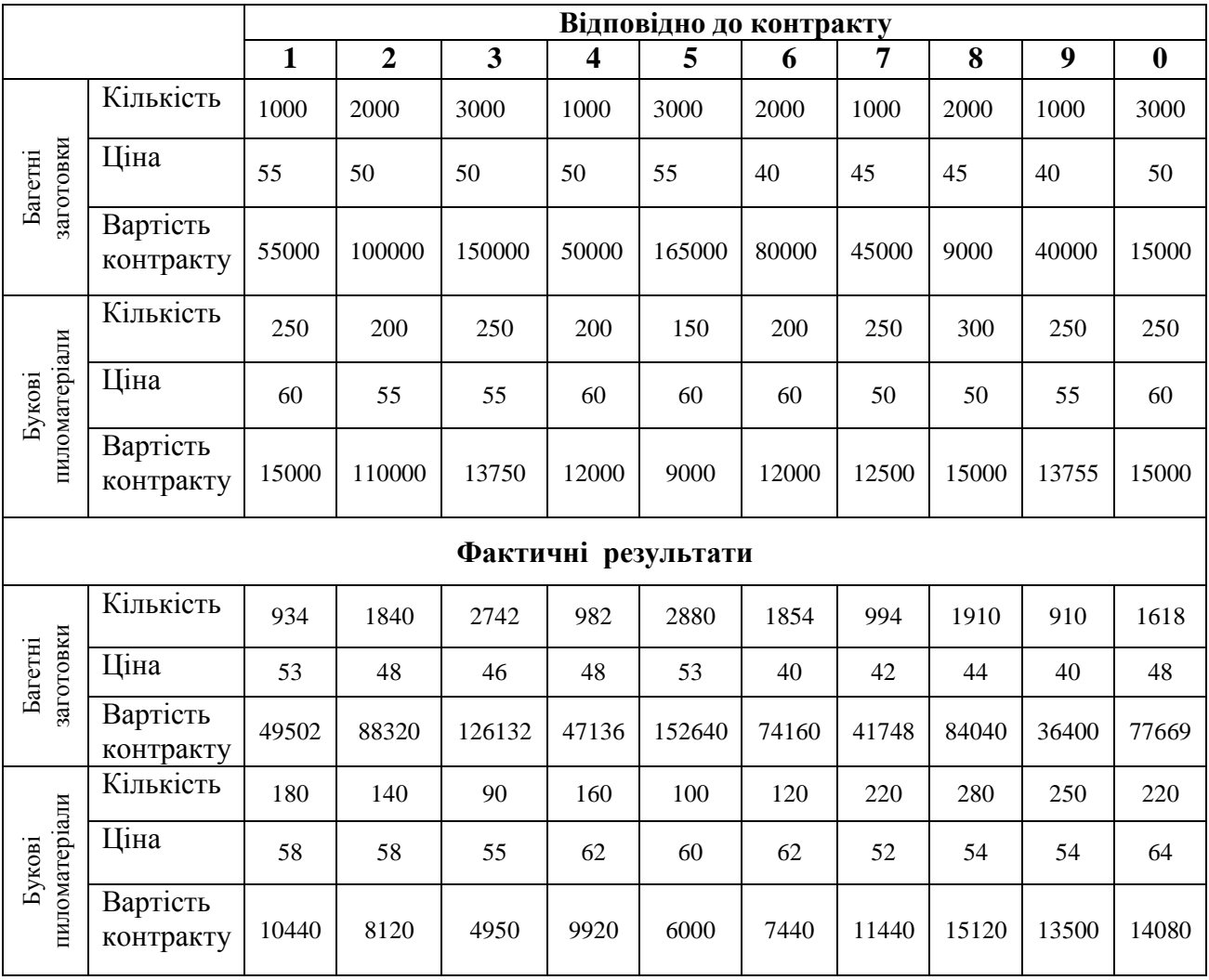

Таблиця 1.1 – Дані для аналізу 2006 р.

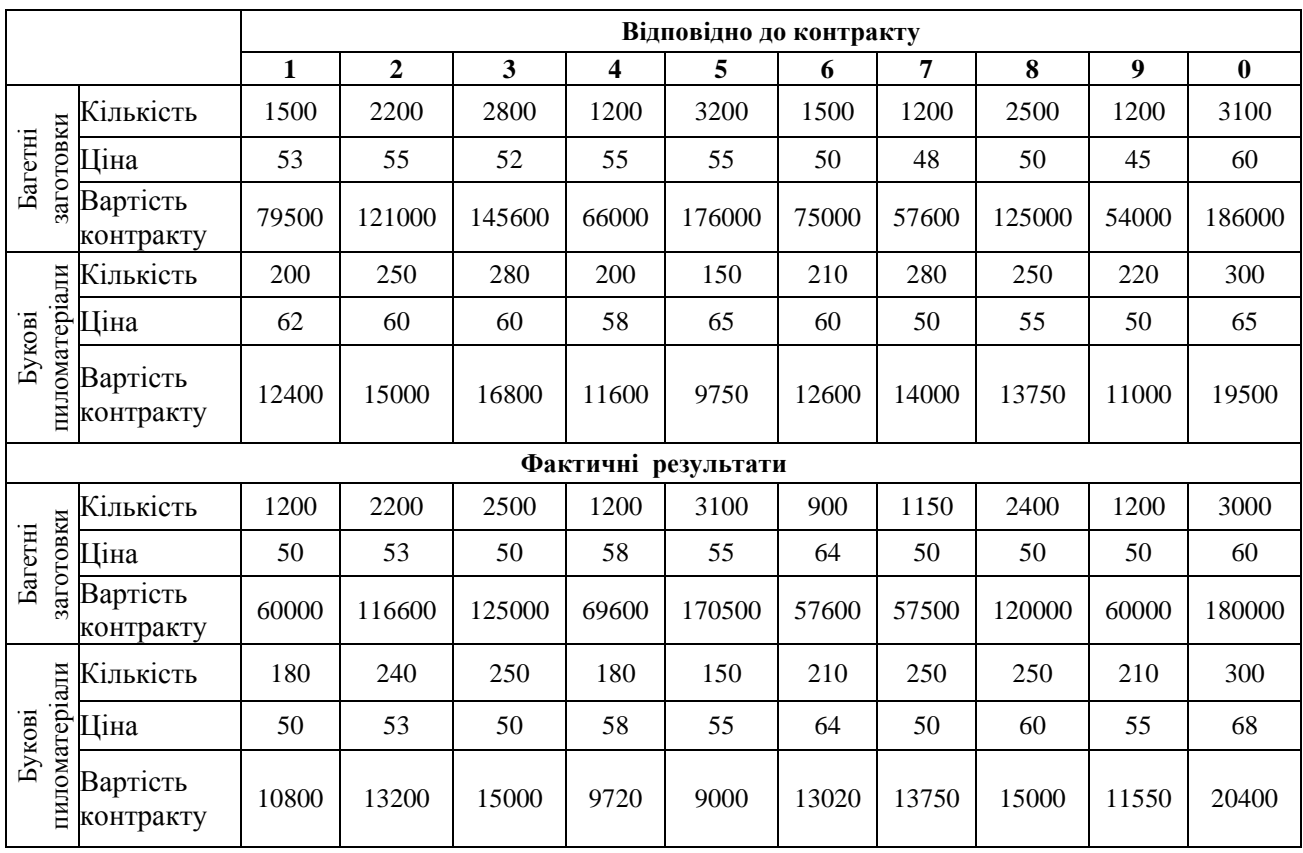

# Таблиця 1.2 – Дані для аналізу 2007 р.

# Таблиця 1.3 – Дані для аналізу (варіант \_\_\_\_)

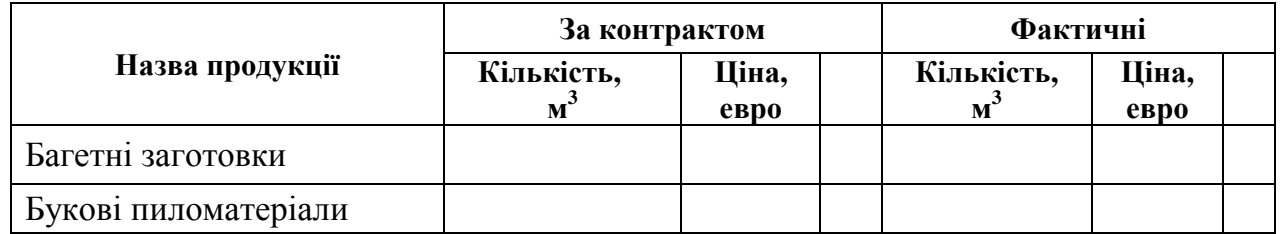

# Таблиця 1.4 – Виконання контрактних зобов'язань з експорту

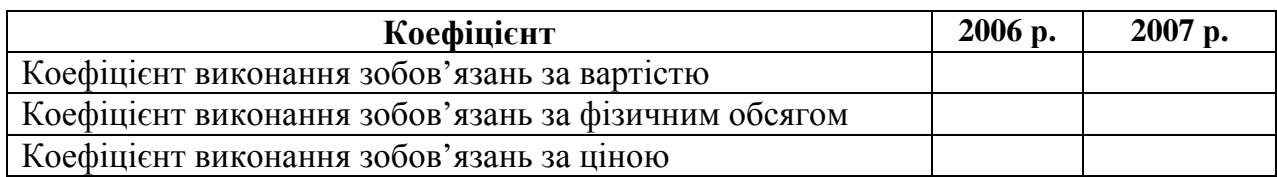

## Таблиця 1.5 – Показники динаміки експорту

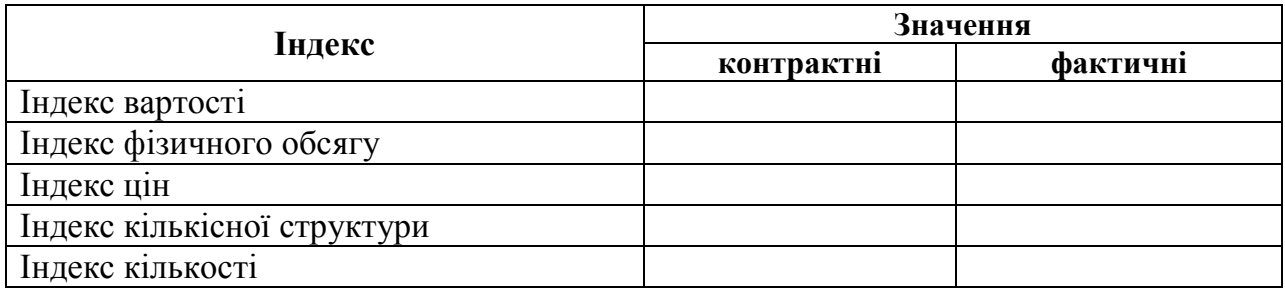

#### Методика розрахунку

Аналіз зовнішньоекономічної діяльності підприємства виконують в наступній послідовності:

1) виконання зобов'язань по товарах і товарних групах;

- 2) виконання зобов'язання по країнах за експортом (імпортом);
- 3) виконання зобов'язань по країнах близького зарубіжжя;
- 4) узагальнення результатів.

Аналіз виконують для оцінки таких напрямків діяльності:

- 1) виконання зобов'язань за експортними й імпортними операціями;
- 2) динаміка експорту-імпорту підприємства;
- 3) якість і конкурентоспроможність експортних та імпортних товарів;
- 4) імпорт та експорт, які здійснюються на умовах комерційного кредиту;
- 5) аналіз використання коштів у зовнішньоекономічній діяльності.

Аналіз виконання зобов'язань за експортними й імпортними операціями відображає:

- кількість і загальну суму підписаних угод;
- кількість, вид і загальну суму контрактів,що були просрочені у виконанні;
- причини недовиконання і прострочення контрактів.

Основними показниками, що характеризують виконання зобов'язань за експортними й імпортними операціями, є:

коефіцієнт виконання зобов'язань за вартістю:

$$
K^{c_{mouu.}} = \frac{\sum_{i=1}^{n} Q_{i\phi} * P_{i\phi}}{\sum_{i=1}^{n} Q_{in} * P_{in}},
$$
\n(1.1)

- де Ріф і *Q*іф фактичні ціни і кількість товару і;
	- $P_{in}$  і  $Q_{in}$  планові ціни і кількість товарів і;
	- *n* кількість товарів;

коефіцієнт виконання зобов'язань за фізичним обсягом :

$$
K^{\phi u_3.06.} = \frac{\sum_{i=1}^{n} Q_{i\phi} * P_{in}}{\sum_{i=1}^{n} Q_{in} * P_{in}},
$$
\n(1.2)

де *Q*іф – фактична кількість експорту;  $P_{in}$  і  $Q_{in}$  – планові ціни і кількість товарів і; *n* – кількість товарів;

коефіцієнт виконання зобов'язань за ціною:

$$
K^{qena} = \frac{\sum_{i=1}^{n} Q_{i\phi} * P_{i\phi}}{\sum_{i=1}^{n} Q_{i\phi} * P_{in}},
$$
\n(1.3)

де Ріф і *Q*іф – фактичні ціни і кількість товару і;

Рі*<sup>n</sup>* – планова ціна товару;

*n* – кількість товару.

Для більш повної характеристики діяльності підприємства на зовнішньому ринку експорт (імпорт) товарів за період, що аналізується, порівнюють з експортом (імпортом) за попередній період , а також проводять аналіз в динаміці. Для цього по кожній групі товарів розраховують:

 $\blacksquare$  індекс вартості ( $I_{cmouv}$ )

$$
I_{\text{cmouM}} = \frac{\sum_{i=1}^{n} Q_{1i} * P_{i1}}{\sum_{i=1}^{n} Q_{i0} * P_{i0}},
$$
\n(1.4)

де Рі*<sup>1</sup>* і *Qi1* – ціна і кількість товарів у розглядуваному періоді; Ріо і *Q*іо – ціна і кількість в базовому періоді; *n* – кількість товарів.

Зміни вартості експорту (імпорту) можуть бути викликані багатьма факторами, але реально можна простежити зміни в ціні й фізичному обсязі:

• індекс цін  $(I_{\text{ueha}})$ :

$$
I_{\nu e n a} = \frac{\sum_{i=1}^{n} Q_{1i} * P_{i1}}{\sum_{i=1}^{n} Q_{i1} * P_{i0}} ;
$$
 (1.5)

■ індекс фізичного обсягу ( $I_{\phi u_3.o6}$ ):

$$
I_{\phi u_3.0\delta} = \frac{\sum_{i=1}^{n} Q_{1i} * P_{io}}{\sum_{i=1}^{n} Q_{io} * P_{io}} \quad . \tag{1.6}
$$

Зміни фізичного обсягу обумовлюються сукупними змінами кількості і кількісної структури. Індекс фізичного обсягу являє собою сукупність індексу кількості й кількісної структури. Вплив кожного з них розраховують окремо.

■ індекс кількості  $(I_{\kappa o n})$ :

$$
I_{\kappa o n} = \frac{\sum_{i=1}^{n} Q_{1i}}{\sum_{i=1}^{n} Q_{io}} , \qquad (1.7)
$$

де *Qio* – кількість товарів у базовому періоді;

*Q1i* – кількість товарів у періоді, що аналізується;

*n* – кількість товарів.

Для однорідних товарних груп крозраховують індекс кількісної структури ( $I_{cmpvkm}$ .):

$$
Icmpykmypbl = \frac{\sum_{i=1}^{n} Q_{li} * P_{io}}{\sum_{i=1}^{n} Q_{il} * P_{io}},
$$
\n(1.8)

де Р*<sup>i</sup>*<sup>о</sup> - середня ціна товару і в базовому періоді.

Середня ціна Р*<sup>i</sup>*<sup>о</sup> :

$$
\overline{P_{io}} = \frac{\sum_{i=1}^{n} Q_{io} * P_{io}}{\sum_{i=1}^{n} Q_{io}}
$$
\n(1.9)

Якщо індекс кількісної структури більше одиниці, це свідчить, що в межах товарної групи збільшилася частина більш дорогих товарів за рахунок більш дешевих товарів. При збільшенні кількості реалізації більш дешевих товарів за рахунок більш дорогих індекс структури менше одиниці.

### Приклад**.**

Дані розрахунку подано в табл. 1.6, 1.7.

#### Таблиця 1.6 – Виконання контрактних зобов'язань з експорту

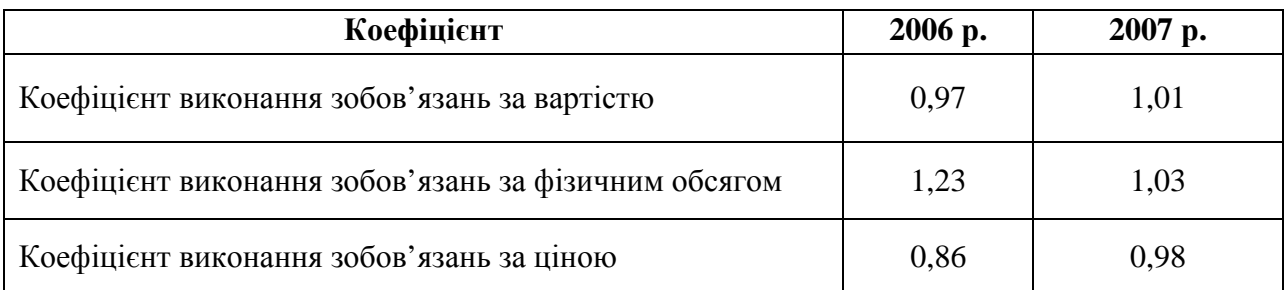

### Таблиця 1.7 – Показники динаміки експорту

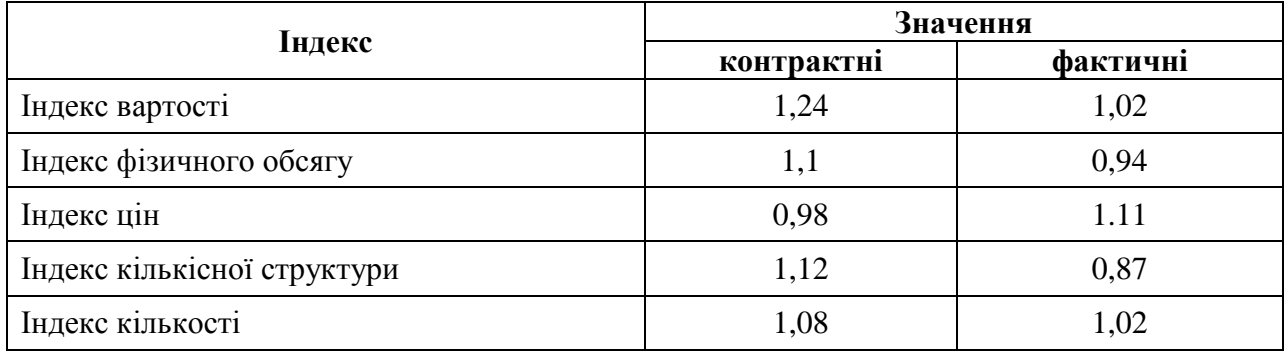

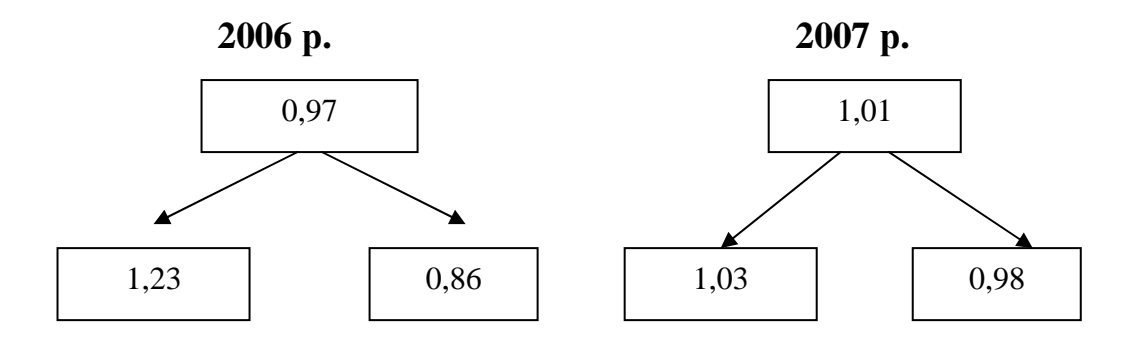

#### Рис*. 1.1 –* Коефіцієнти виконання зобов*'*язань за експортними поставками

Таким чином, у 2006 р. підприємство недовиконало свої експортні зобов'язання в основному за рахунок недовиконання зобов'язань за ціною.

У 2007 р. підприємство перевиконало свої зобов'язання за експортними поставка за рахунок перевиконання зобов'язань за фізичним обсягом, незважаючи на недовиконання зобов'язань за ціною

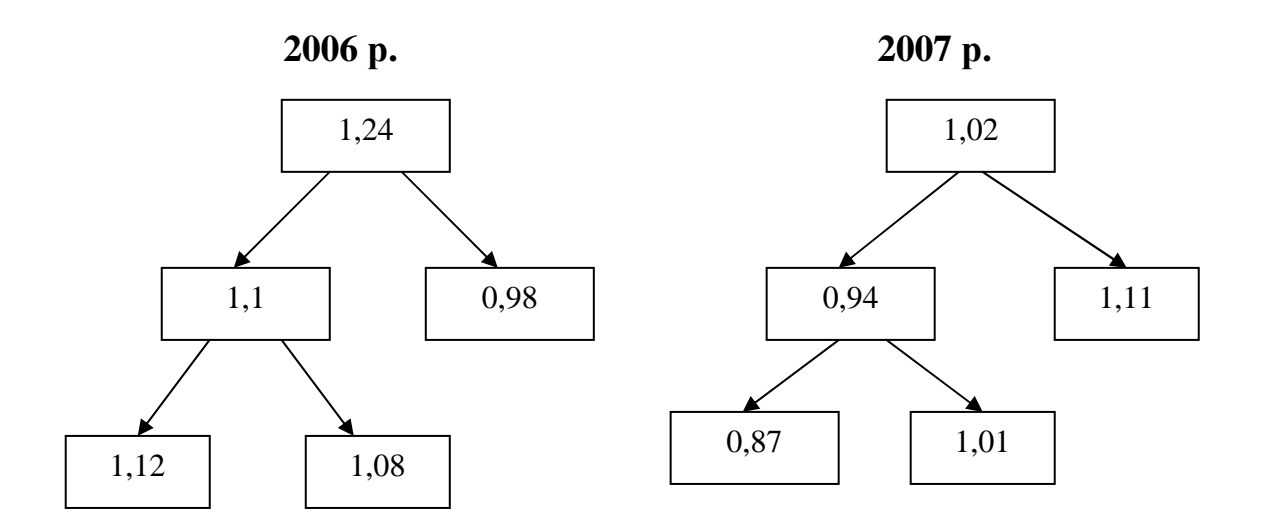

Рис*. 1.2 –* Індекси виконання експортних зобов*'*язань

### **2.**Аналіз економічної ефективності експортних операцій

Проаналізувати експортну ефективність діяльності підприємства. Дані для аналізу подано в таблицях.

Валютний курс НБУ в 2006 р. в середньому склав 5,21 грн./дол. США, в 2007 р. – 5,32 грн./дол.США.

Аналіз ефективності експортних операцій:

1) валютна ефективність експорту по окремих видах та інтегральна оцінка в цілому по підприємству, дол. США / грн.;

2) економічна ефективність експорту по окремих видах та інтегральна оцінка в цілому по підприємству, дол. США / грн.;

3) ефективність реалізації експортної продукції на внутрішньому ринку по окремих видах та інтегральна оцінка в цілому по підприємству, грн./грн.;

4) економічний ефект експорту по окремих видам та інтегральна оцінка в цілому по підприємству , грн.

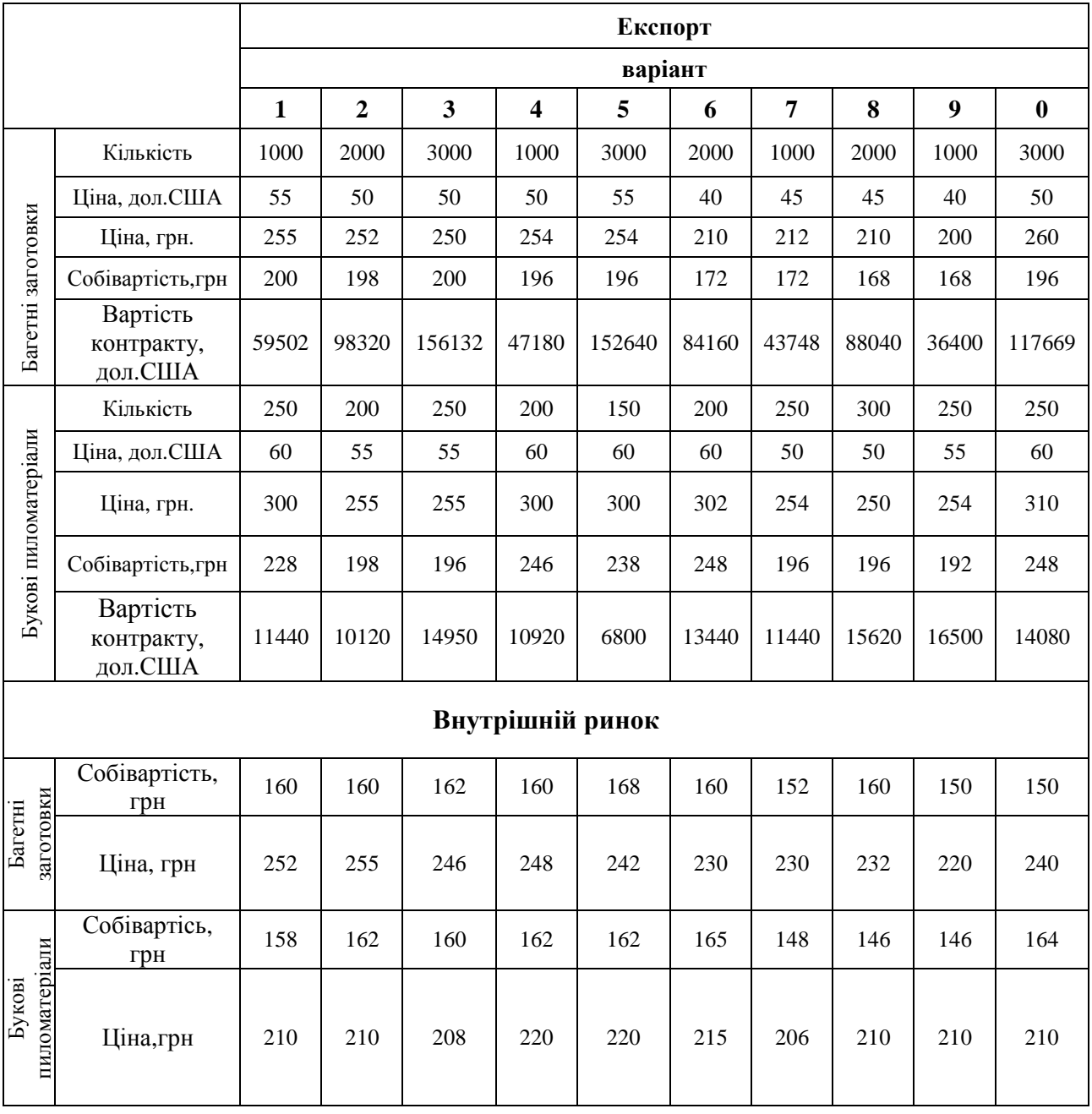

Таблиця 2.1 – Дані для аналізу 2006 р.

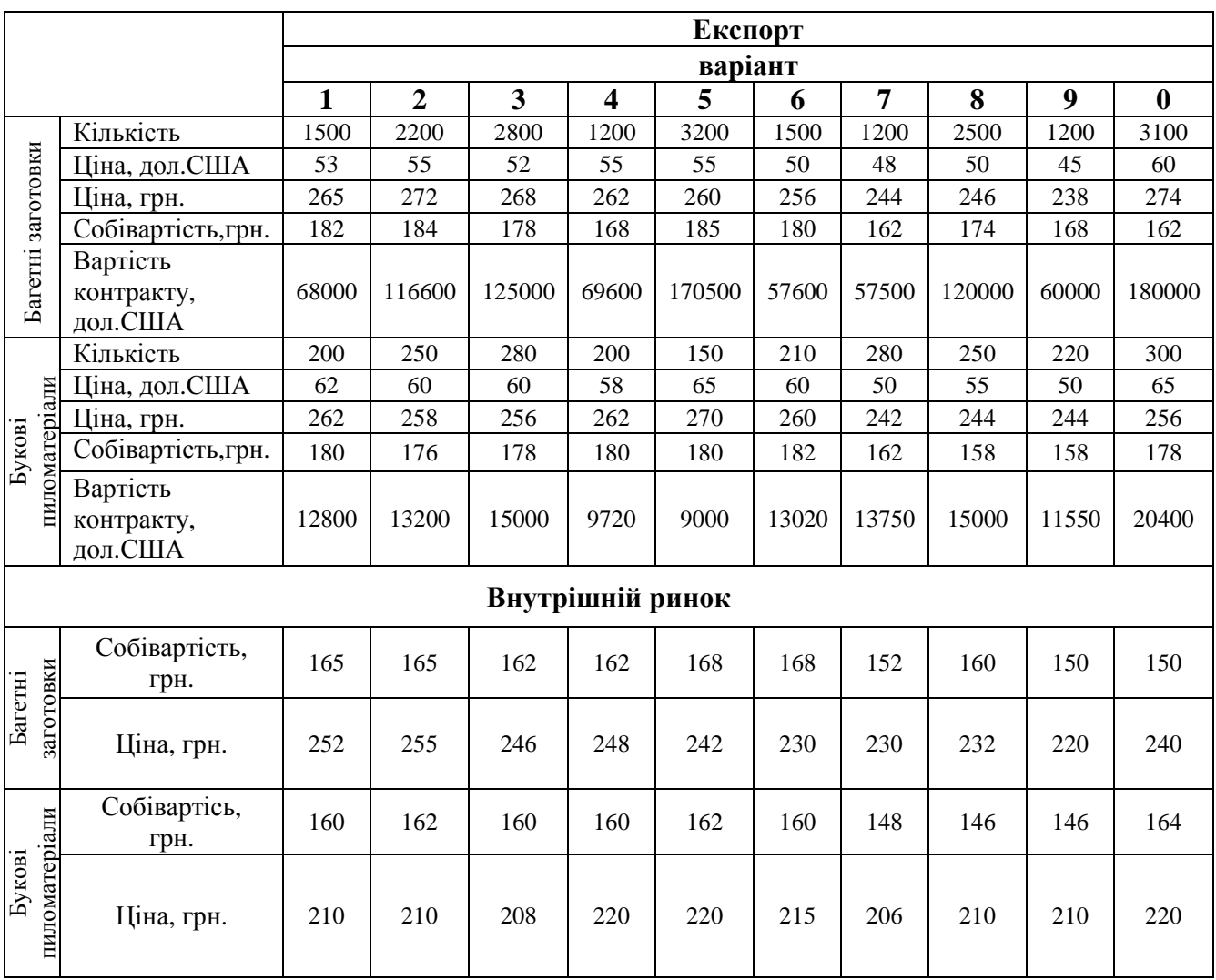

## Таблица 2.2 – Дані для аналізу 2007 р.

## Таблица 2.3 – Валютна ефективність експорту, дол. США /грн.

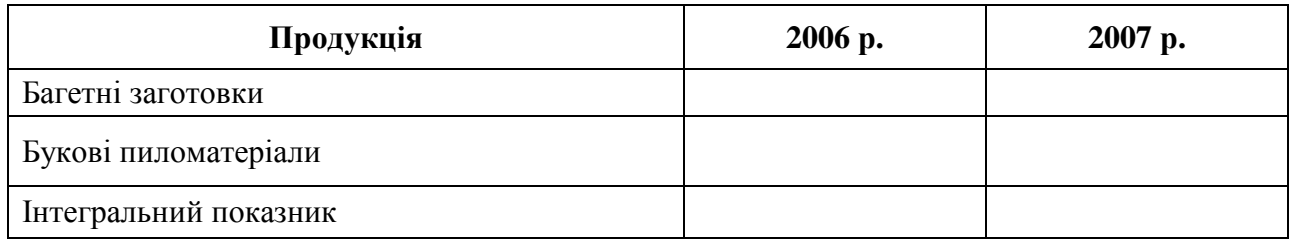

## Таблица 2.4 – Економічна ефективність експорту, грн. /грн.

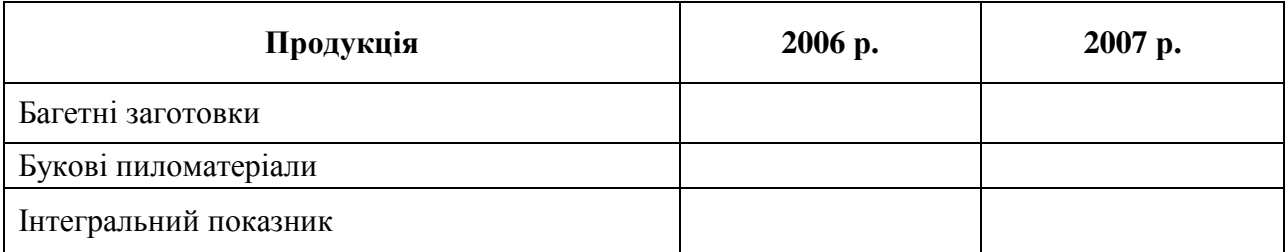

Таблица 2.5 – Економічний ефект експорту, грн.

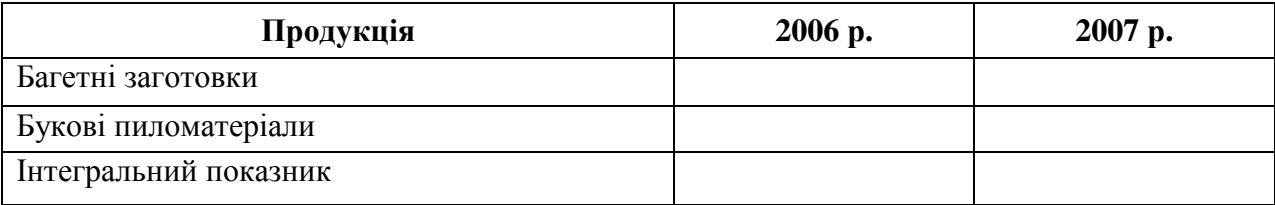

Таблица 2.6– Ефективність реалізації експортної продукції на внутрішньому ринку, грн. /грн.

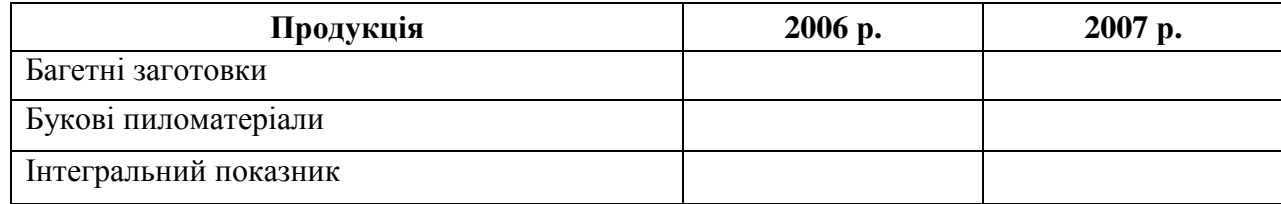

Економічною характеристикою будь –якої операції в ЗЕД є валютна ефективність, що визначається за експортним та імпортним еквівалентам.

Експортний еквівалент – набір товарів і послуг, що експортуються з метою отримання валюти.

Імпортний еквівалент – набір товарів і послуг, які імпортують за отриману від експорту валюту.

Валютна ефективність експорту**:** 

$$
E_{\text{3cm}} = \frac{\sum_{i=1}^{m} H_{\text{3sc},i}^{\text{e0.}} * Q_{\text{3sc},i}}{\sum_{i=1}^{M} 3\sum_{\text{csc},i}^{\text{e0.}} * Q_{\text{3sc},i}},
$$
(2.1)

де  $H_{\epsilon\kappa\epsilon,i}^{\epsilon\phi}$  - валютна ціна і – го експортного товару, валюта од./од.;

*Q*экс.<sup>і</sup> - обсяг експорту і – го товару або послуги, натур. од.;

ед  $3_{\text{sec}i}^{\text{e0}}$  - витрати на виробництво т реалізацію продукції одиниці і – го товару або послуги;

*m –* кількість експортних товарів, що реалізуються.

Коефіцієнт, що характеризує валютну ефективність, не відповідає на запитання про вигідність тієї чи іншої операції. Для цієї оцінки його треба порівняти з відповідною базою. У випадку конвертованої валюти (наприклад, гривні) базовим показником є валютний курс. Для оцінки валютної

ефективності експортних операцій використовують обернений валютний курс валют, для оцінки імпортних – прямий курс.

Якщо показник валютної ефективності більше оберненого валютного курсу, то дані операції є валютно ефективними.

Показник економічної ефективності реалізації експортних товарів розраховують як відношення нетто виторгу в іноземній валюті за реалізований товар до його собівартості в гривнях:

$$
E_{\text{exon}}^{\text{exc}} = \frac{B_{\text{memmo}}}{3_{\text{exc}}} . \tag{2.2}
$$

Тут  $E_{\text{exon}}^{\text{exc}}$  - економічної ефективності реалізації експортних товарів;

 $B_{\text{norm}}$  - нетто виторгу в іноземній валюті за реалізований товар, який перераховано в гривні за офіційним валютним курсом на момент проведення аналізу;

3 <sup>2</sup> - повна собівартість експортної продукції, грн.

Даний коефіцієнт характеризує суму інвалютного доходу від реалізації експортних товарів, що приходиться на кожну гривню витрат.

Звітні показники економічної ефективності доцільно порівняти з аналогічними за певний період, що дає можливість визначити, як змінюється економічна ефективність реалізації експортних товарів у звітному періоді в порівнянні з минулим.

Показник економічної ефективності реалізації експортних товарів необхідно порівняти з економічною ефективністюреалізації експортних товарів на внутрішньому ринку**:**

$$
E_{\scriptscriptstyle \text{BH}, \text{pbHOK}}^{\scriptscriptstyle \text{3}\text{RCC}} = \frac{Q_{\scriptscriptstyle \text{3}\text{RC}} * H_{\scriptscriptstyle \text{BH}, \text{pbHOK}}}{3_{\scriptscriptstyle \text{npouse.}}} \tag{2.3}
$$

Тут *Q*экс - обсяг экспорту в натуральному вираженні, од.;

 $H_{\text{em. poinox}}$  - ціна продукції аналогічно експортній на внутрішньому ринку, грн.;  $B_{\text{meas}}$  - затрати на виробництво всієї партії експортної продукції, грн.

Показник ефекту експорту характеризує діяльність підприємства і розраховується як різниця між обсягом випуску продукції на експорт і затратами на її виробництво:

$$
E\frac{e\phi}{e\kappa c} = B_{n\text{emmo}} * K_{si} - 3_{saz.},
$$
 (2.4)

де Внетто – валютній виторг від реалізації експортної продукції, валюта;

 $K_{\text{B}i}$  – коефіцієнт, який враховує вплив валют;

Ззаг - загальні витрати на виробництво експортної продукції, грн.

В роботі К<sub>ві</sub> приймається 5,23 грн./дол.

### **3.** Аналіз накладних витрат при здійсненні експортних операцій

Накладні витрати при експорті товарів являють собою витрати підприємства з перевезення та реалізації товарів. Накладні витрати при експорті товарів поділяють на дві групи:

1) витрати в національній валюті;

2) витрати в іноземній валюті.

Мета аналізу накладних витрат – перевірка дотримання у звітному періоді режиму економії і пошук можливостей для зниження затрат в майбутньому. Дані про накладні витрати отримують з бухгалтерського звіту підприємства. Основні фактори, що викликають зміни величини деяких видів накладних витрат, подані в табл. 2.7.

Таблиця 2.7 – Фактори, що впливають на зміну величини накладних витрат

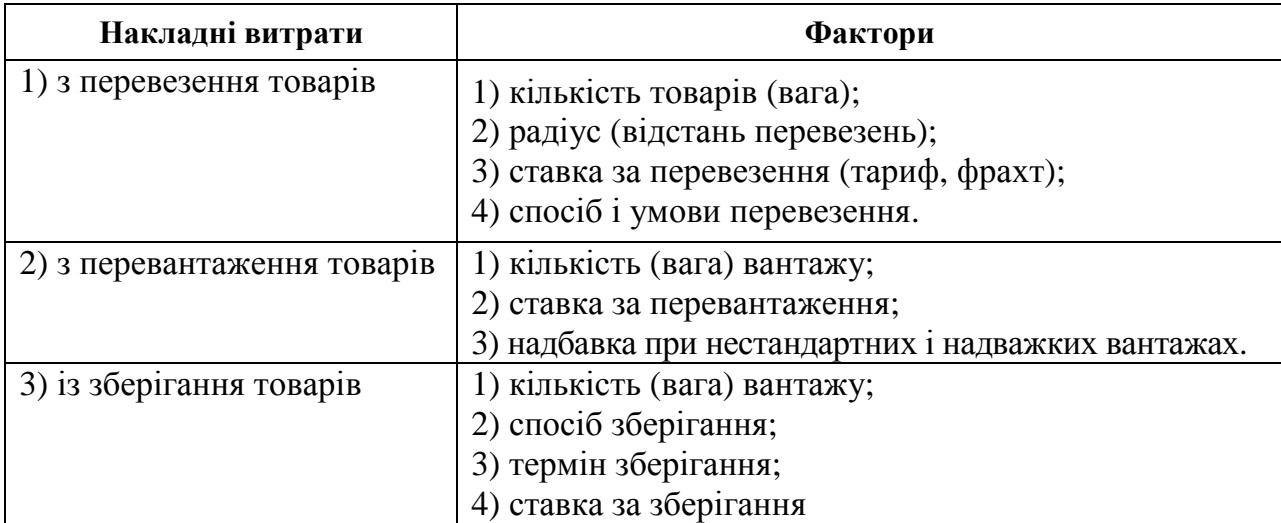

#### Умови завдання наступні**:**

Підприємство уклало контракт на продаж 1000 м<sup>3</sup> пиломатеріалів. Сума контракту подана в табл. 2.8.

Основне перевезення здійснюється морським транспортом. Інші витрати (в перерахунку в долари США за офіційним курсом на момент здійснення операцій) для перевезень продукції є наступними (див. табл. 2.9). Визначити накладні витрати на умовах ЕХW, FOB, CIF.

### Таблиця 2.8 – Вартість контракту

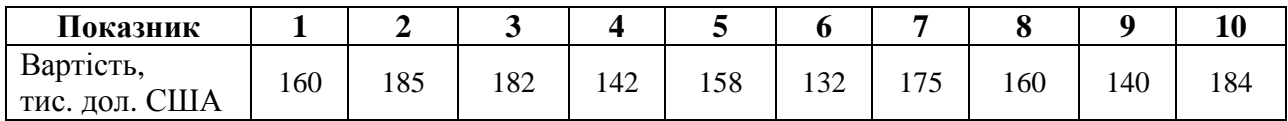

| Показник                                       | $\mathbf{1}$ | $\overline{2}$ | 3    | $\overline{\mathbf{4}}$ | 5    | 6    | 7    | 8    | 9    | 10   |
|------------------------------------------------|--------------|----------------|------|-------------------------|------|------|------|------|------|------|
| Збори за митне<br>оформлення і мито            | 1,2          | 2,3            | 2,3  | 1,5                     | 1,4  | 1,2  | 1,5  | 1,6  | 1,4  | 1,8  |
| Експортна ліцензія                             | 1,0          | 1,2            | 1,4  | 1,0                     | 1,1  | 1,0  | 1,0  | 1,2  | 1,0  | 1,4  |
| Транспортні<br>витрати до порту<br>експорту    | 1,4          | 1,6            | 1,6  | 1,3                     | 1,4  | 1,4  | 1,6  | 1,6  | 1,5  | 1,8  |
| Фрахтування<br>судна                           | 15,0         | 16,0           | 16,0 | 15,0                    | 16,0 | 16,0 | 15,0 | 16,0 | 15,0 | 15,0 |
| Навантажувально-<br>розвантажувальні<br>роботи | 2,0          | 3,4            | 3,2  | 3,0                     | 1,8  | 2,0  | 1,8  | 2,0  | 1,8  | 3,2  |
| Страхування<br>перевезень                      | 5,0          | 5,0            | 5,0  | 5,0                     | 5,0  | 5,0  | 5,0  | 5,0  | 5,0  | 5,0  |

Таблиця 2.9 – Дані для визначення накладних витрат

Визначення ціни подати у вигляді таблиці (табл. 2.15).

У табл. 2.16 показано, які накладні витрати включаються до загальної суми відповідно до умов постачання.

#### Таблиця 2.10 – Результати розрахунку накладних витрат на експорт товару

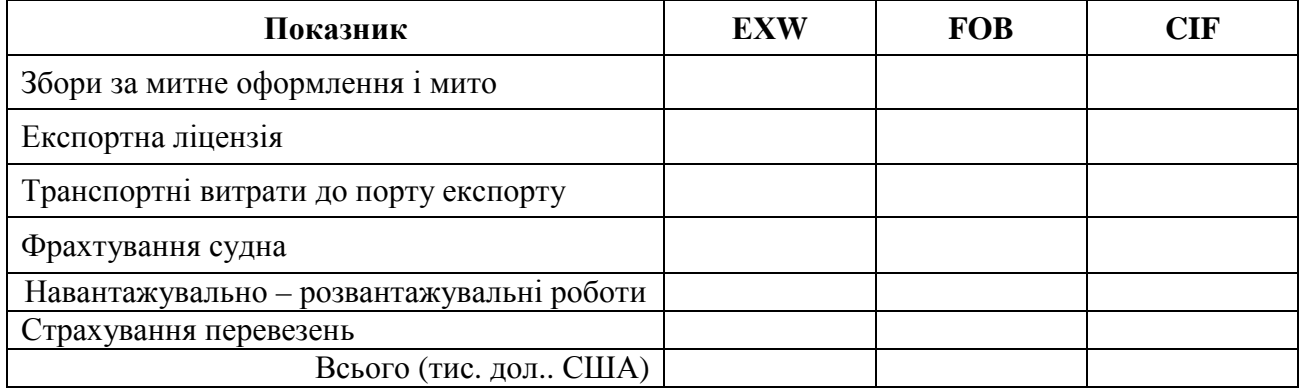

### Таблиця 2.11 – Результати розрахунку накладних витрат на експорт товару

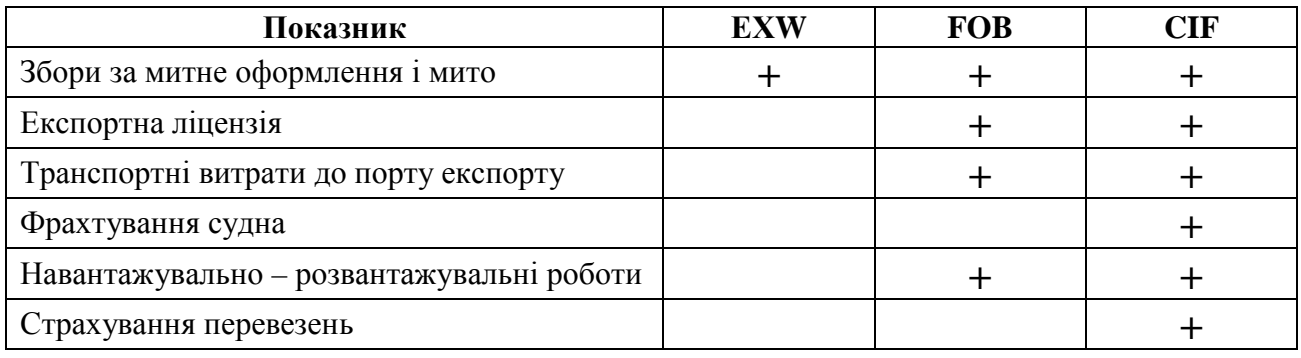

## Приклад**.**

Таблиця 2.12 – Результати розрахунку накладних витрат на експорт товару

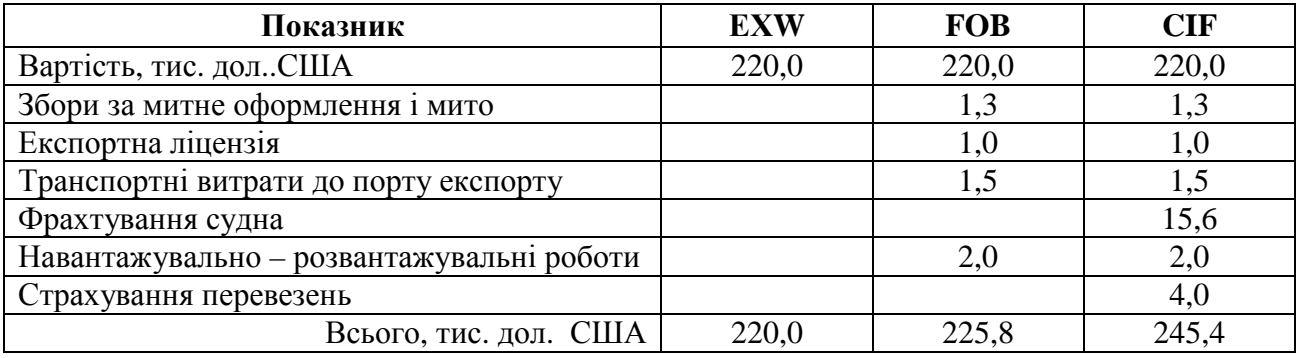

Ціна становитиме: ЕХW – 220 тис. дол. США; FOB – 225,8 тис. дол. США; CIF – 245,4 тис. дол. США. Відповідно накладні витрати на умовах FOB складатимуть більше 11,4%, а на умовах CIF – 18,5 % від вартості контракту.

#### СПИСОК ЛІТЕРАТУРИ

- 1. Закон України "Про зовнішньоекономічну діяльність"
- 2. Внешнеэкономическая деятельность предприятия. / Под ред. Л.Е.Стровского. - М., 1996.
- 3. Гребельник О.П. Основи зовнішньоекономічної діяльності: Підручник . К.: ЦУЛ, 2004.
- 4. Зовнішньоекономічна діяльність підприємства: Навч. посібник./ За ред. Ю.Г. Козака – К.: ЦУЛ, 2006.
- 5. Кредісов А.І. Управління зовнішньоекономічною діяльністю. К., Фенікс, 2000.
- 6. Прокушев Е.Ф. Внешнеэкономическая деятельность. М., 1998.
- 7. "Инкотермс 2000". //СПБ.: " Закон и бизнес ", 2003.
- 8. Пушкарь Т.А. Основы внешнеэкономической деятельности: Конспект лекций. – Харьков, ХНАГХ, 2006.
- 9. Козик В.В., Панкова Л.А. та інш. Зовнішньоекономічні операції і контракти: Навч. посібник. – К.: ЦУЛ., 2004.
- 10. Внешнеэкономические операции в Украине (учебный практикум). ДОНГУ, Донецкий государственный коммерческий институт, Донецкое областное управление статистики, Академия экономических наук Украины. – Донецк, 1999.

19

Методичні вказівки з виконання розрахунково – графічної роботи з курсу «Основи зовнішньоекономічної діяльності» (для студентів 6 курсу заочної форми навчання спеціальністю 7.050107 – «Економіка підприємства»)

Укладач: Тетяна Андріївна Пушкар

Відповідальний за випуск: О. В. Жемеренко

Редактор: М. З. Аляб'єв

План 2008, поз 111М

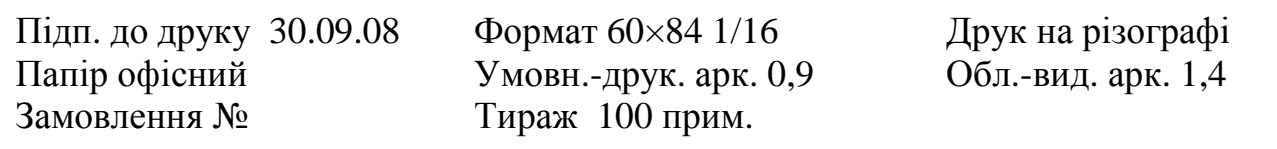

61002, Харків, ХНАМГ, вул. Революції,12 Сектор оперативної поліграфії ЦНІТ ХНАМГ

61002, Харків, вул. Революції, 12